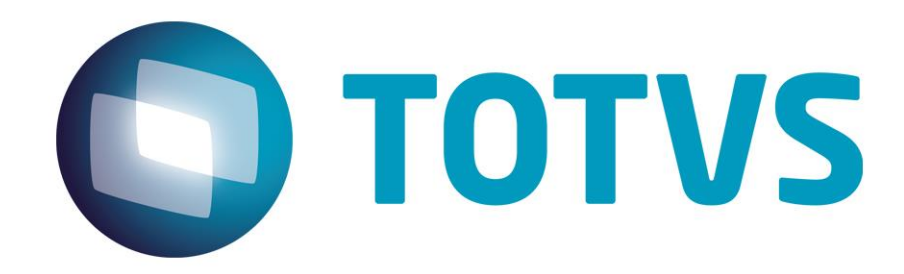

# **Orientações Consultoria de Segmentos Escrituração Doc Cancelado - PE**

**16/04/2014**

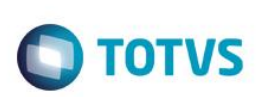

# **Sumário**

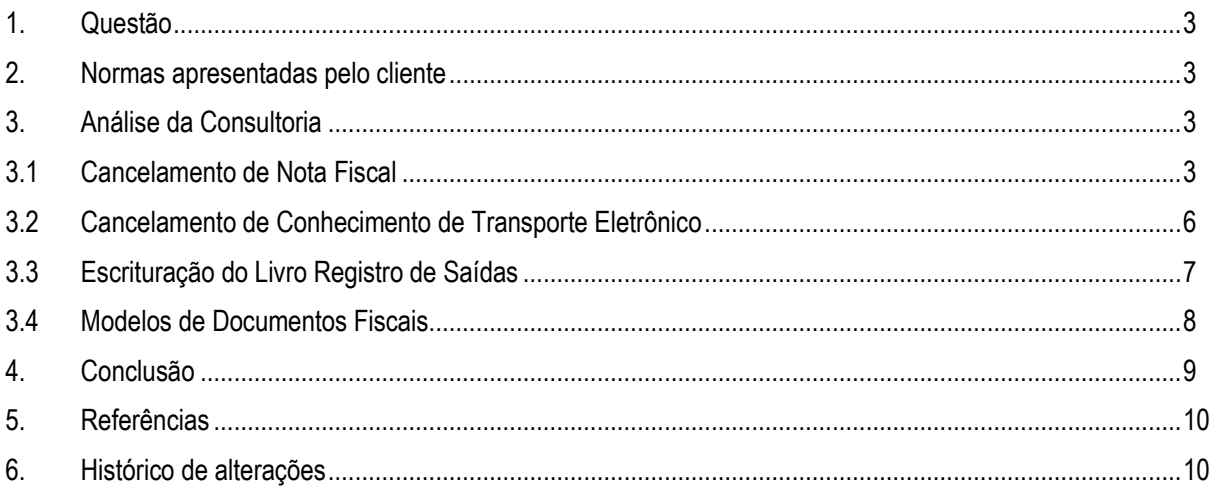

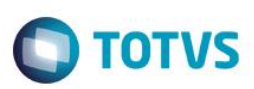

**1. Questão**

<span id="page-2-0"></span>O cliente, empresa do ramo de fabricação de bebidas, sediado no Estado do Pernambuco, questiona o tratamento dado pelo sistema Microsiga-Protheus quanto as informações da coluna de "Observações" dos livros de escrituração fiscal, quando um documento fiscal (CTe, NF, NFe, NFS, NFSe, etc) é cancelado.

Informa que os módulos TMS (transportes) e Faturamento estão gravando : "NF CANCELADA" na coluna "Observações" dos livros, independente do tipo do documento cancelado, entendem que o correto seria :

- No cancelamento de NF, gravar "NF CANCELADA"
- No cancelamento de CTe, gravar "CTE CANCELADO"
- No cancelamento de NFS, gravar "NFS CANCELADA"
- No cancelamento de NFE, gravar "NFE CANCELADA"

<span id="page-2-1"></span>Perguntam se está correto o entendimento do cliente e se há algum embasamento legal.

## **2. Normas apresentadas pelo cliente**

Não foi indicada nenhuma norma pelo cliente, embasando seu entendimento.

A indicação da legislação pertinente ao caso é de inteira responsabilidade do Cliente solicitante

# <span id="page-2-2"></span>**3. Análise da Consultoria**

## **3.1Cancelamento de Nota Fiscal**

<span id="page-2-3"></span>Segundo as normas estaduais do Pernambuco, o documento fiscal cancelado e já escriturado no livro fiscal ficará sujeito aos procedimentos a seguir:

Ocorrendo o cancelamento dentro do prazo de recolhimento do ICMS:

#### **Se o livro Registro de Apuração do ICMS (RAICMS) não estiver escriturado:**

- indicar "Cancelada" na coluna "Observações" do livro Registro de Saídas, na linha correspondente ao lançamento da nota fiscal cancelada, na hipótese de o documento ter sido lançado isoladamente;
- lançar a nota fiscal cancelada na coluna "Observações" do livro Registro de Saídas, na linha correspondente ao respectivo lançamento, na hipótese de o documento ter sido lançado junto com outros;
- deduzir os valores da nota fiscal dos totais das colunas do livro Registro de Saídas;
- transportar os totais, após a dedução, para o RAICMS;

ര

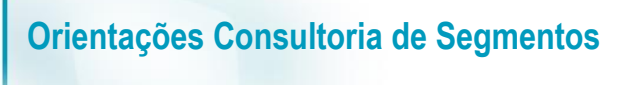

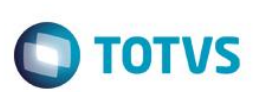

#### **Se o RAICMS já estiver escriturado:**

- cancelar a respectiva folha do RAICMS;
- adotar o procedimento indicado nos subitens de "a.1";
- apresentar novos documentos de informação, se for o caso;

Ocorrendo o cancelamento após o pagamento do ICMS respectivo, a recuperação do imposto recolhido deverá ser pleiteada através do pedido de restituição, observando-se o art. 45 do RICMS-PE/1991 .

*"Portaria SF nº 393 de 19/11/1984*

*(...)*

*Art. 8º O documento fiscal cancelado com observância dos requisitos legais e já escriturado no competente livro fiscal ficará sujeito ao seguinte procedimento:*

*I - Ocorrendo o cancelamento dentro do prazo de recolhimento do ICM:*

*1. Se o RAICM não estiver escriturado:*

*a) Indicar, na coluna "Observações" do RS. na linha correspondente ao lançamento da NF cancelada. na hipótese de o documento ter sido lançado isoladamente: Cancelada;*

*b) Lançar a NF cancelada na coluna "Observações" do RS, na linha correspondente ao respectivo lançamento, na hipótese de o documento ter sido lançado englobadamente com outros;*

*c) Deduzir os valores da NF dos totais das colunas do RS;*

*d) Transportar os totais, após a dedução, para o RAICM;*

*2. Se o RAICM já estiver escriturado:*

*a) Cancelar a respectiva folha do RAICM;*

*b) Adotar o procedimento indicado no item 1;*

*c) Apresentar novos documentos de informação, se for o caso;*

*II - Ocorrendo o cancelamento após o pagamento do ICM respectivo, a recuperação do ICM recolhido deverá ser pleiteada Atraves do pedido de restituição, segundo o procedimento específico, previsto na legislação tributária.*

*(...)"*

*"Decreto nº 14.876, de 12 de março de 1991 (...)*

*Art. 45. Relativamente ao crédito fiscal não utilizado ou estornado em decorrência de qualquer das causas impeditivas e àquele decorrente de restituição, será observado o seguinte: (Dec. 20.261/97 – EFEITOS A PARTIR DE 01.11.97)*

*I - no caso do crédito não utilizado ou estornado, poderá ser recuperado, na hipótese de as operações ou prestações posteriores, realizadas pelo mesmo estabelecimento, relativamente à mesma mercadoria ou serviço, ficarem sujeitas ao imposto; (Dec. 20.261/97 – EFEITOS A PARTIR DE 01.11.97)*

*II - no caso de restituição: (Dec. 20.261/97 – EFEITOS A PARTIR DE 01.11.97)*

Este documento é de propriedade da TOTVS. Todos os direitos reservados

 $\odot$ 

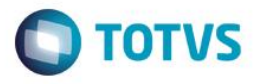

*a) o valor restituído, mediante solicitação do contribuinte ao Departamento da Receita Tributária - DRT da Diretoria de Administração Tributária - DAT da Secretaria da Fazenda, será lançado no Registro de Apuração do ICMS - RAICMS, a título de "Outros Créditos", com a respectiva identificação do despacho concessivo; (Dec. 20.261/97 – EFEITOS A PARTIR DE 01.11.97)*

*b) a partir de 01 de janeiro de 1998, a restituição referida na alínea anterior poderá ser automática, independentemente de solicitação, mediante escrituração do respectivo valor, como crédito fiscal, na forma prevista na alínea anterior, sob a condição resolutória de posterior homologação, desde que: (Dec. 23.161/2001)*

*1. o recolhimento indevido, a título de imposto, seja de valor igual ou inferior: (Dec. 23.161/2001)*

*1.1 no período de 01 de janeiro de 1998 a 27 de outubro de 2000, a 275,97 UFIRs (duzentas e setenta e cinco vírgula noventa e sete UFIRs); (Dec. 23.161/2001)*

*1.2 no período de 28 de outubro a 22 de dezembro de 2000, a R\$ 293,66 (duzentos e noventa e três reais e sessenta e seis centavos); (Dec. 23.161/2001)*

*1.3 a partir de 23 de dezembro de 2000, a R\$ 1.064,10 (um mil e sessenta e quatro reais e dez centavos); (Dec. 23.161/2001)*

*2. o contribuinte beneficiário comunique previamente o fato à repartição fazendária; (Dec. 20.261/97 – EFEITOS A PARTIR DE 01.11.97)*

*3. o recolhimento indevido decorra de lançamento ou de transposição a maior de valor do ICMS, vedada a divisão deste em parcelas, para efeito do disposto nesta alínea. (Dec. 20.261/97 – EFEITOS A PARTIR DE 01.11.97)*

*§ 1º A utilização do crédito fiscal, recuperado nos termos do inciso I do "caput", terá como limite o imposto que seria devido em operação ou prestação de entrada, caso as mercadorias ou serviços tivessem sido recebidos para comercialização, industrialização, fabricação de semi-elaborados ou produção. (Dec. 20.261/97 – EFEITOS A PARTIR DE 01.11.97)*

*§ 2º Na hipótese do parágrafo anterior, o imposto recolhido na forma do art. 14, § 25, constituirá crédito fiscal do contribuinte, devendo a sua apropriação ocorrer proporcionalmente às saídas subseqüentes tributadas.*

*§ 3º A partir de 01 de novembro de 1996, a recuperação do crédito prevista no inciso I do "caput" poderá ocorrer, inclusive, quando as operações sujeitas ao imposto forem posteriores àquelas ali mencionadas, realizadas por outro estabelecimento, dando àquele que as praticar direito a creditar-se do imposto cobrado nas operações anteriores às isentas ou não-tributadas, ou do imposto proporcional, no caso de redução de alíquota ou de base de cálculo, sempre que a saída isenta, não-tributada ou com redução de alíquota ou de base de cálculo seja relativa a produtos agropecuários. (Dec. 20.261/97 – EFEITOS A PARTIR DE 01.11.97)*

*§ 4º Na hipótese do inciso II, "b", do "caput", observar-se-á: (Dec. 20.261/97 – EFEITOS A PARTIR DE 01.11.97)*

*I - se o lançamento a maior decorrer de destaque também a maior no respectivo documento fiscal, a escrituração do crédito somente poderá ser efetuada à vista de autorização firmada pelo destinatário indicado no referido documento fiscal, com a declaração de não-utilização do aludido valor a maior ou seu estorno; (Dec. 20.261/97 – EFEITOS A PARTIR DE 01.11.97)*

*II - a restituição automática do crédito não prejudicará ação fiscal posterior, que poderá homologar ou glosar o mencionado crédito, observando-se: (Dec. 20.261/97 – EFEITOS A PARTIR DE 01.11.97)*

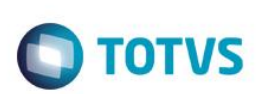

a) a homologação ou glosa do crédito deverá ser objeto de lavratura de termo *no livro Registro de Utilização de Documentos Fiscais e Termos de Ocorrências - RUDFTO; (Dec. 20.261/97 – EFEITOS A PARTIR DE 01.11.97)*

*b) na hipótese de glosa do crédito, o termo referido na alínea anterior deverá: (Dec. 20.261/97 – EFEITOS A PARTIR DE 01.11.97)*

*1. conter fundamentação do motivo da glosa, indicando-se as respectivas disposições legais; (Dec. 20.261/97 – EFEITOS A PARTIR DE 01.11.97)*

*2. conceder prazo de 30 (trinta) dias, contado da data da lavratura do mencionado termo, para impugnação da glosa, nos termos do § 4º do art. 47 da Lei nº 10.654, de 27 de novembro de 1991. (Dec. 20.261/97 – EFEITOS A PARTIR DE 01.11.97)*

*§ 5º A utilização de crédito fiscal em desacordo com o disposto neste artigo implica no seu recolhimento com os acréscimos legais cabíveis à hipótese. (Dec. 20.261/97 – EFEITOS A PARTIR DE 01.11.97) (...)"*

## **3.2Cancelamento de Conhecimento de Transporte Eletrônico**

<span id="page-5-0"></span>Conforme foi respondido pelo fisco, em "Perguntas Frequentes" do CT-e :

*"Somente poderá ser cancelado um CT-e que tenha sido previamente autorizado o seu uso pelo Fisco e desde que não tenha ainda ocorrido o fato gerador, ou seja, em regra, ainda não tenha ocorrido o inicio da prestação de serviço de transporte. Caso tenha sido emitida Carta de Correção Eletrônica relativa a determinado CT-e, nos termos da cláusula décima sexta, este não poderá ser cancelado.*

*Os Conhecimentos de Transporte autorizados na versão 1.04 de leiaute poderão ser cancelados em até 7 dias (168 horas) a partir da data de emissão do documento.*

*Para proceder o cancelamento, o emitente deverá fazer um pedido específico gerando um arquivo XML para isso. Da mesma forma que efetuou a emissão de um CT-e, o pedido de cancelamento também deverá ser autorizado pela SEFAZ. O Layout do arquivo de solicitação de cancelamento poderá ser consultado no Manual de Orientação do Contribuinte.*

*O status de um CT-e (autorizado, cancelado, etc) sempre poderá ser consultado no site da Secretaria da Fazenda do Estado da empresa emitente."*

 $\odot$ 

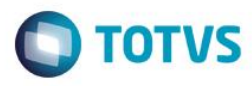

#### **3.3 Escrituração do Livro Registro de Saídas**

<span id="page-6-0"></span>O livro Registro de Saídas destina-se ao lançamento de documento fiscal relativo a operações e prestações realizadas, a qualquer título, pelo estabelecimento, e de outros dados concernentes às mencionadas operações ou prestações.

O documento fiscal será lançado mediante o registro dos mesmos dados exigidos para o lançamento do documento no livro Registro de Saídas, conforme previsto no RICMS/PE e modelos em regime de processamento de dados previstos no Convênio ICMS 57/1995.

#### *"RICMS/PE*

*(...)*

*Art. 264. No livro Registro de Saídas serão escriturados:*

*I - as saídas, a qualquer título, de mercadoria própria ou de terceiros;*

*II - os documentos de transmissão de propriedade de mercadoria, mesmo quando esta não transite pelo estabelecimento ou dele tenha anteriormente saído sem o pagamento do imposto, nos casos previstos neste Decreto;*

*III - qualquer diferença apurada em relação aos valores indicados nos documentos emitidos, em virtude da saída de mercadoria;*

*IV - as Notas Fiscais ou faturas expedidas relativamente às empreiteiras e obras hidráulicas ou de construção civil e congêneres, contratadas com pessoas naturais ou jurídicas, de Direito Privado ou Público;*

*V - a soma das fitas de máquina registradora, quando permitido o seu uso; VI - o valor do imposto incidente;*

*VII - o valor do crédito fiscal a ser estornado, quando determinado por este Decreto.*

*§ 1º Os lançamentos serão feitos em ordem cronológica, segundo a data da emissão dos documentos fiscais, pelos totais diários das operações ou prestações da mesma natureza, de acordo com o Código Fiscal de Operações e Prestações, sendo permitido o registro conjunto dos documentos de numeração seguida, emitidos na mesma série e subsérie. (Redação dada ao parágrafo pelo Decreto nº 15.530 , de 16.01.1992, DOE PE de 17.01.1992, com efeitos a partir de 13.03.1991)*

*§ 2º Os lançamentos serão feitos, nas colunas próprias, da seguinte forma: I - coluna Documento Fiscal: espécie, série e subsérie, números inicial e final e data dos documentos fiscais emitidos;*

*II - coluna Valor Contábil: valor total constante dos documentos fiscais;*

*III - colunas Codificação;*

*a) coluna Código Contábil: o mesmo que o contribuinte eventualmente utilizar no seu plano de contas contábil;*

*b) coluna Código Fiscal: o previsto no Código Fiscal de Operações e Prestações;*

*IV - colunas ICMS - Valores Fiscais e Operações com Débito do Imposto:*

*a) coluna Base de Cálculo: valor sobre o qual incide o imposto;*

*b) coluna Alíquota: alíquota do imposto aplicada sobre a base de cálculo indicada na alínea anterior;*

*c) coluna ICMS - Normal Debitado: montante do imposto debitado;*

*d) coluna Contribuinte-Substituído - para o Estado: montante do imposto a recolher recebido por antecipação, do comprador, na saída para dentro do Estado;*

*e) coluna Contribuinte - substituído - para outros Estados: montante do imposto a recolher recebido por antecipação, do comprador, na saída de mercadoria destinada a outra Unidade da Federação;*

*V - colunas ICMS - Valores Fiscais e Operações sem Débito do Imposto:*

*a) coluna Isentas ou Não-Tributadas: valor da operação, deduzida a parcela do IPI, se consignada no documento fiscal, quando se tratar de mercadoria cuja saída do estabelecimento tenha sido beneficiada com isenção do imposto ou esteja amparada por imunidade ou não-incidência, bem como valor da parcela correspondente à redução da base de cálculo, quando for o caso;*

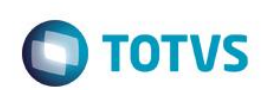

b) coluna Outras: valor da operação, deduzida a parcela do IPI, se consignada *no documento fiscal, quando se tratar de mercadoria cuja saída do estabelecimento tenha sido beneficiada com diferimento ou suspensão do recolhimento do imposto;*

*VIII - coluna Observações: anotações diversas. (...) II - na coluna "Observações", será igualmente totalizado e acumulado o valor do imposto cobrado por substituição tributária, por Unidade da Federação de destino das mercadorias ou da prestação de serviço, separando-se as destinadas a não-contribuintes. (Redação dada ao parágrafo pelo Decreto nº 19.113 , de 10.05.1996, DOE PE de 11.05.1996) (...)"*

Os documentos cancelados serão lançados com a indicação do modelo do documento fiscal, do seu número de ordem e a data do cancelamento, assinalada a opção conforme tabela de situação do documento fiscal no Manual de Orientação do Arquivo SEF.

*(...)*

#### *"Portaria SF nº 073, de 28.04.2003*

*(...) XXII - Os documentos cancelados serão lançados com a indicação do modelo do documento fiscal, do seu número de ordem e a data do cancelamento, assinalada a opção conforme tabela de situação do documento fiscal no Manual de Orientação do Arquivo SEF;*

*(...)"*

#### **3.4Modelos de Documentos Fiscais**

<span id="page-7-0"></span>Os modelos oficiais de documentos fiscais em vigor são os previstos no Manual de Orientação do Convênio ICMS 57/95, relacionados abaixo :

*"Manual de Orientação do Convênio 57/95*

*(...) 3.3.1 - CAMPO 07 - Códigos dos Documentos Fiscais - Preencher com os códigos dos documentos fiscais, conforme tabela abaixo:*

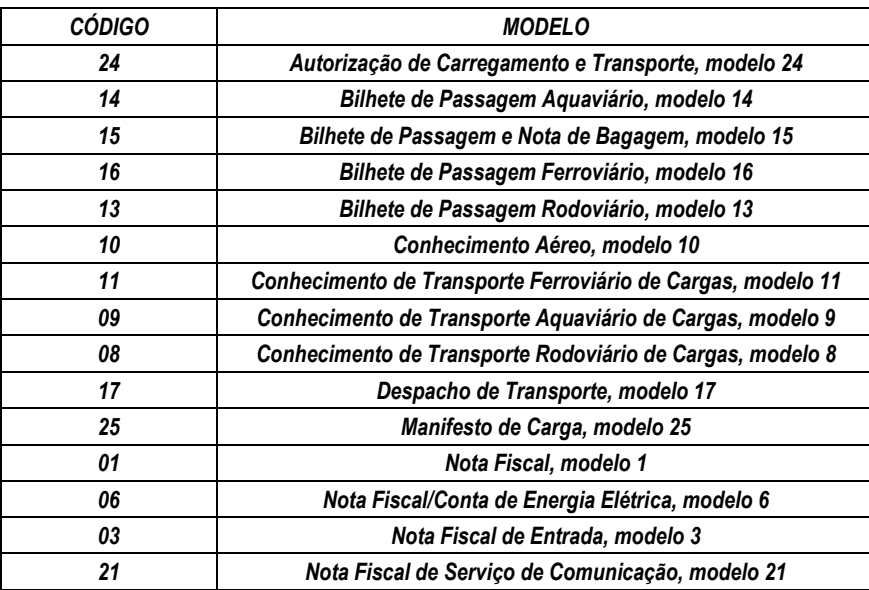

.<br>@

 $\odot$ 

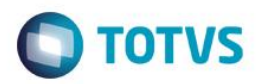

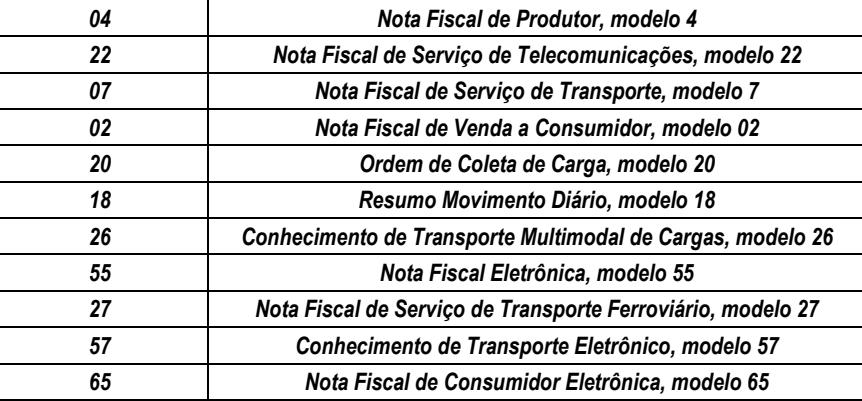

### **4. Conclusão**

<span id="page-8-0"></span>Conforme podemos verificar nas normas expostas acima, quando do cancelamento do documento fiscal deve ser feita a indicação do fato na coluna de "Observações" do livro registro de saídas e, segundo a norma Estadual do Pernambuco, mencionando-se o modelo do documento cancelado.

Desta forma, se o documento cancelado for uma Nota Fiscal, deve ser indicado em "Observações", na linha do lançamento : "NF. Cancelada", se for uma Nota Fiscal Eletrônica, deve ser indicado : "NF-e Cancelada", se for um CT-e : "CT-e Cancelado" e assim sucessivamente, sempre mencionando o modelo correspondente.

Ainda que nesta orientação nossa análise tenha sido direcionada às normas de escrituração do Estado do Pernambuco, entendemos que este tratamento se aplica também aos demais Estados, é incorreta a informação de um documento como cancelado, mencionando o modelo de outro, no mínimo incoerente e pode chamar a atenção do fisco, que poderá entender que a escrituração está incorreta e de que não se trata do mesmo documento indicado como cancelado.

Assim, por todos os motivos expostos, sugiro que o sistema seja ajustado de forma que quando do cancelamento de um documento fiscal, o modelo do documento seja gravado corretamente no campo de "Observações" do livro fiscal, correspondendo ao modelo do mesmo e não como consta atualmente.

"O conteúdo deste documento não acarreta a assunção de nenhuma obrigação da Totys perante o Cliente solicitante e/ou terceiros que porventura tiverem acesso ao material, tampouco representa a interpretação ou recomendação da TOTVS sobre qualquer lei ou norma. O intuito da Totys é auxiliar o cliente na correta utilização do software no que diz respeito à aderência à legislação objeto da análise. Assim sendo, é de TOTAL RESPONSABILIDADE do Cliente solicitante, a correta interpretação e aplicação da legislação em vigor para a utilização do software contratado, incluindo, mas não se limitando a todas as obrigações tributárias principais e acessórias.

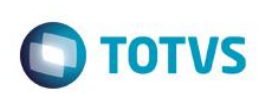

## <span id="page-9-0"></span>**5. Referências**

- [https://www.sefaz.pe.gov.br/Legislacao/Tributaria/Documents/Legislacao/Leis\\_Tributarias/1990/Portaria%](https://www.sefaz.pe.gov.br/Legislacao/Tributaria/Documents/Legislacao/Leis_Tributarias/1990/Portaria%20SF%20n%C2%BA%20393%20de%201984site%20NORMASBRASIL.htm) [20SF%20n%C2%BA%20393%20de%201984site%20NORMASBRASIL.htm](https://www.sefaz.pe.gov.br/Legislacao/Tributaria/Documents/Legislacao/Leis_Tributarias/1990/Portaria%20SF%20n%C2%BA%20393%20de%201984site%20NORMASBRASIL.htm)
- <https://www.sefaz.pe.gov.br/Legislacao/Tributaria/Paginas/DECRETO-14-87691-REGULAMENTO.aspx>
- [https://www.sefaz.pe.gov.br/Legislacao/Tributaria/Documents/legislacao/Portarias/2003/Port073\\_2003.ht](https://www.sefaz.pe.gov.br/Legislacao/Tributaria/Documents/legislacao/Portarias/2003/Port073_2003.htm) [m](https://www.sefaz.pe.gov.br/Legislacao/Tributaria/Documents/legislacao/Portarias/2003/Port073_2003.htm)
- <https://www1.fazenda.gov.br/confaz/>

#### **6. Histórico de alterações**

<span id="page-9-1"></span>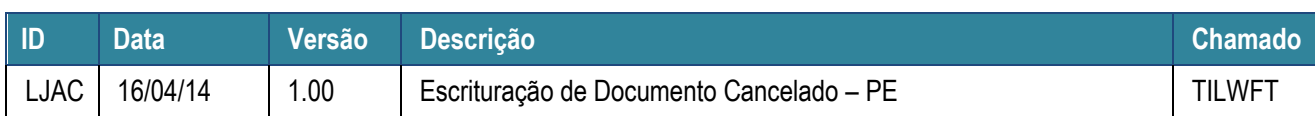